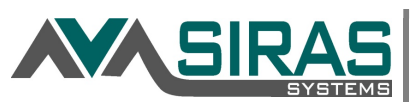

## Go to the Siras4Admins Padlet

https://padlet.com/siras/siras4admins

Look for 'Reporting Help' Column

Scroll down to find the 4 PSTS help sheets below

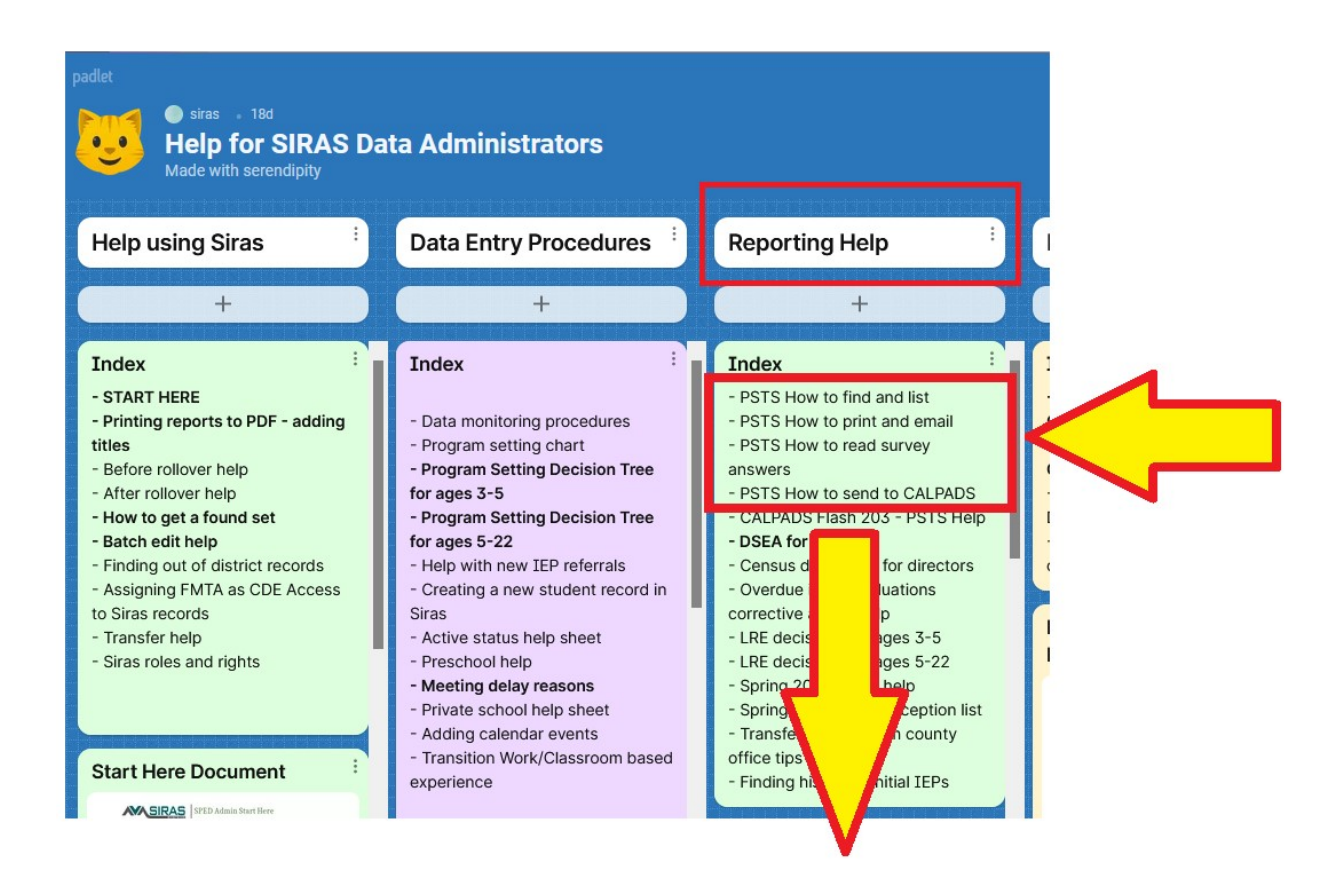